**A** 

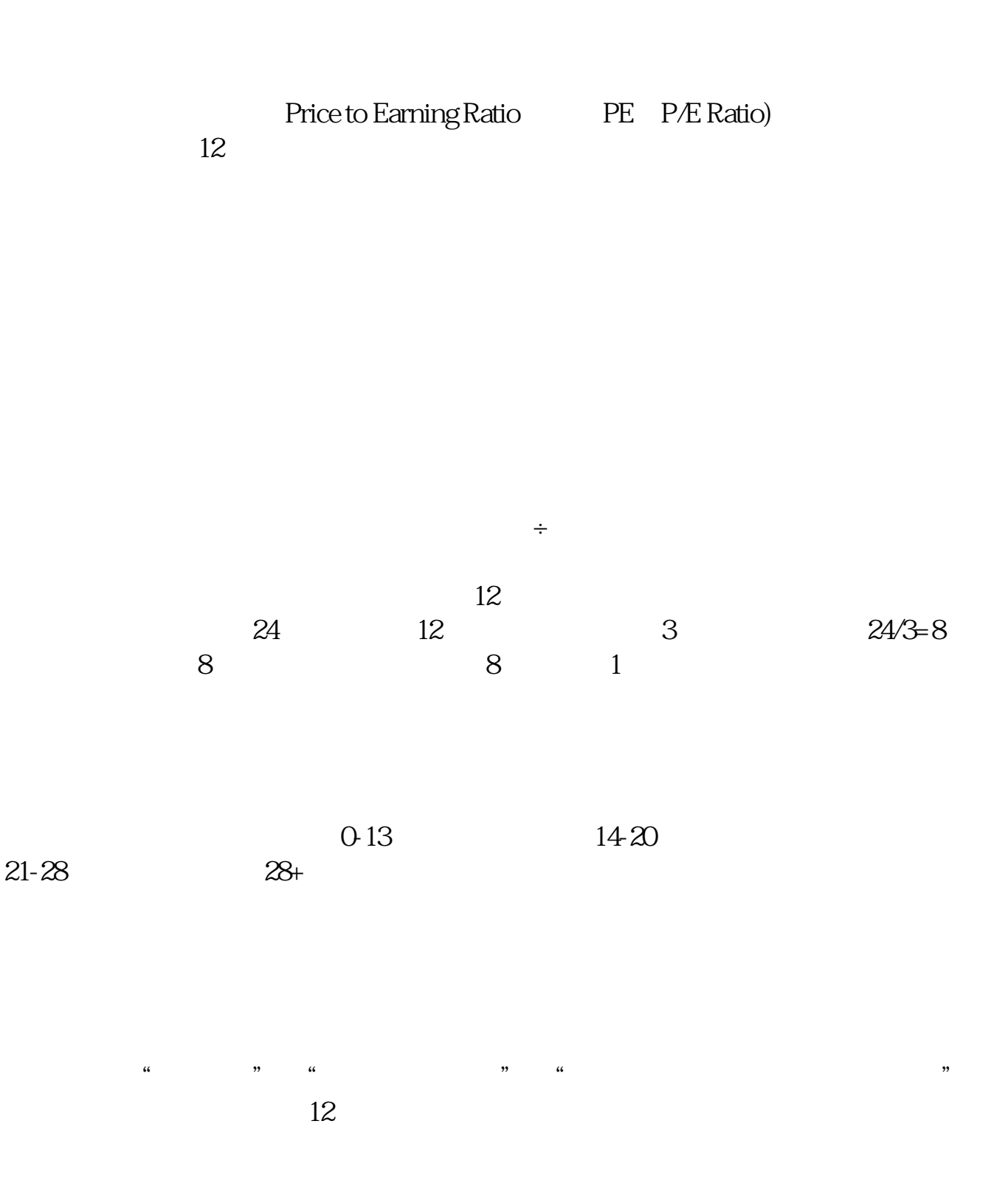

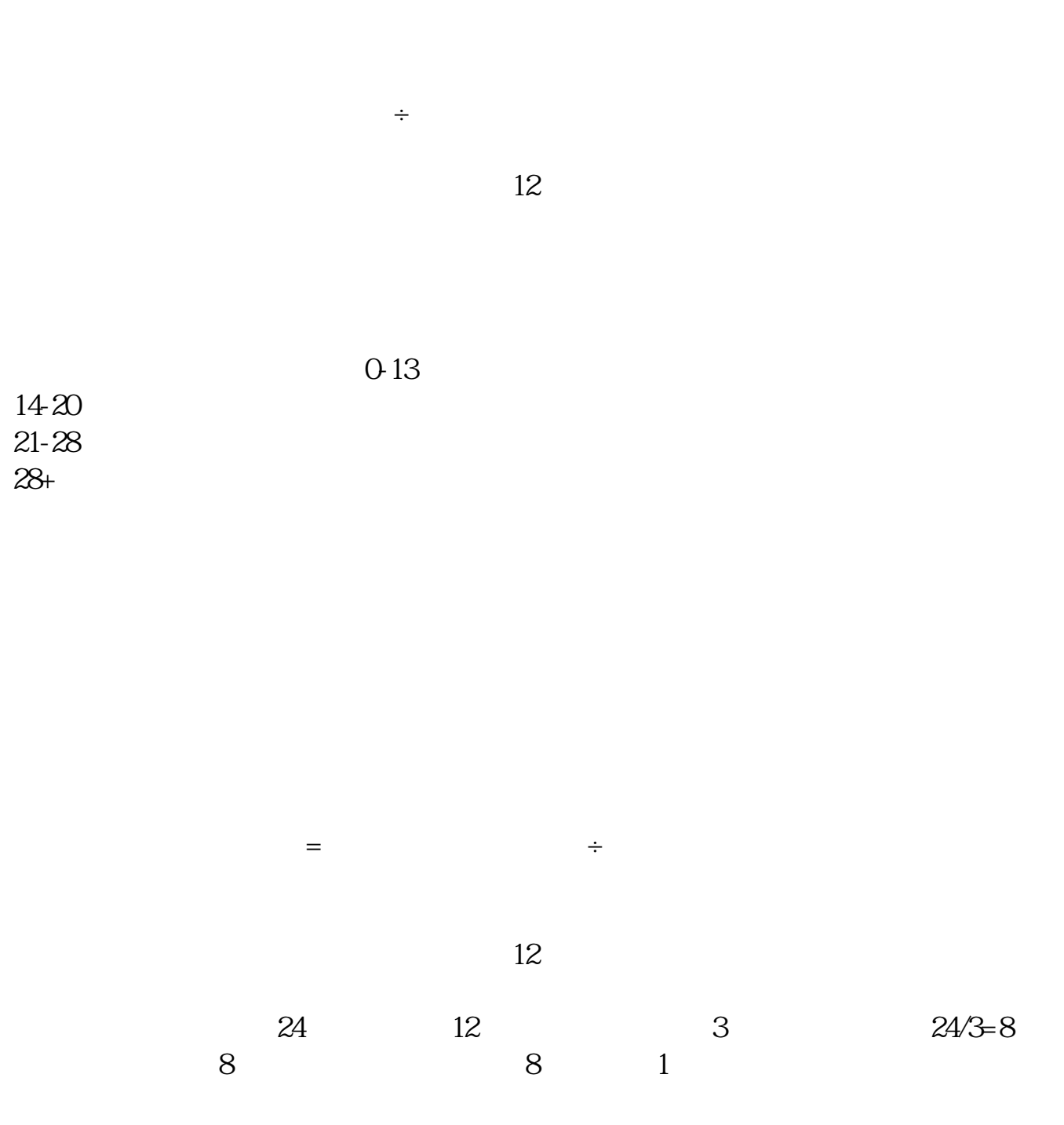

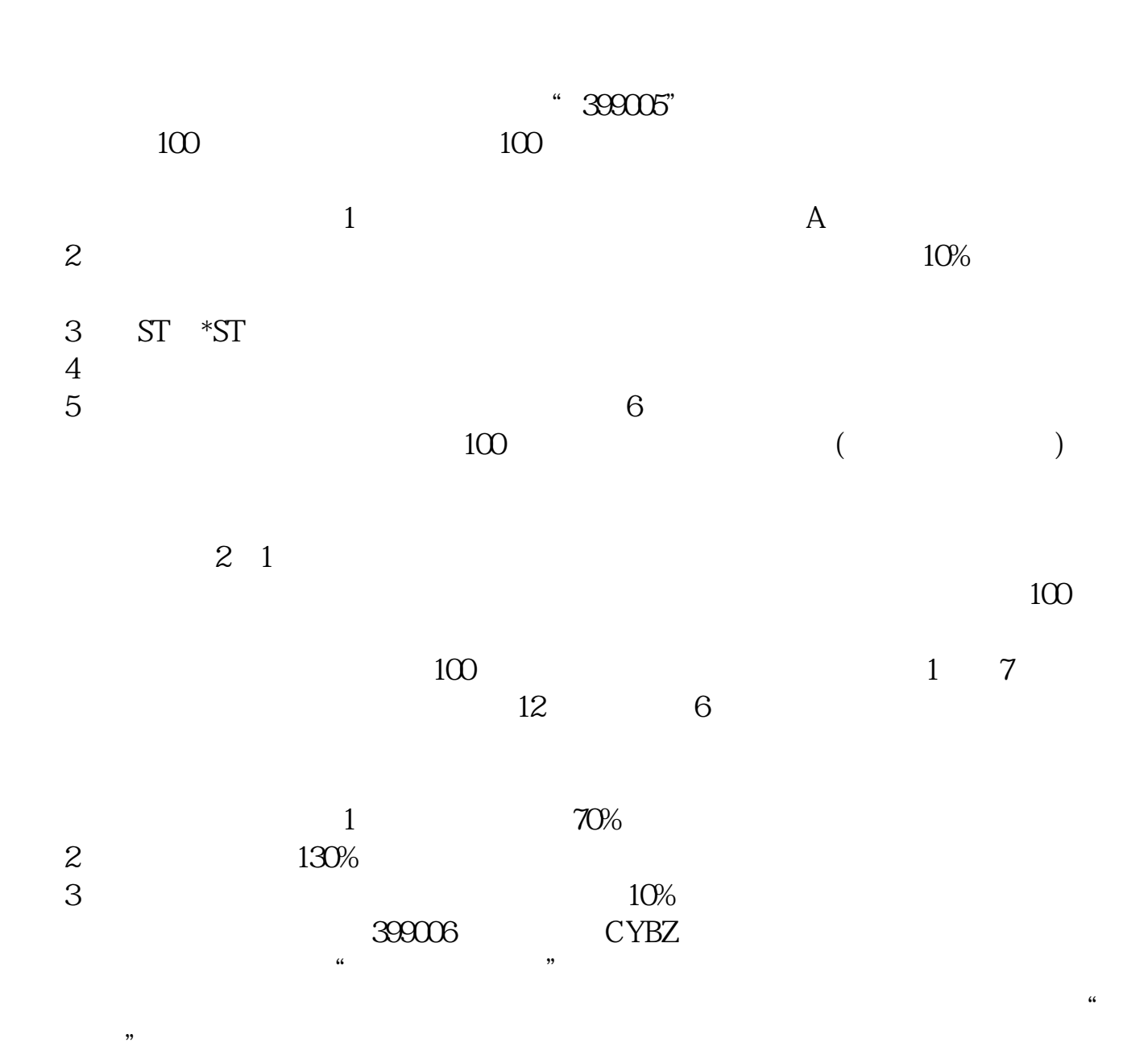

 $\rm QQ$ 

 $Q\bar{Q}$ 

 $\frac{a}{\sqrt{a}}$ 

 $12$ 

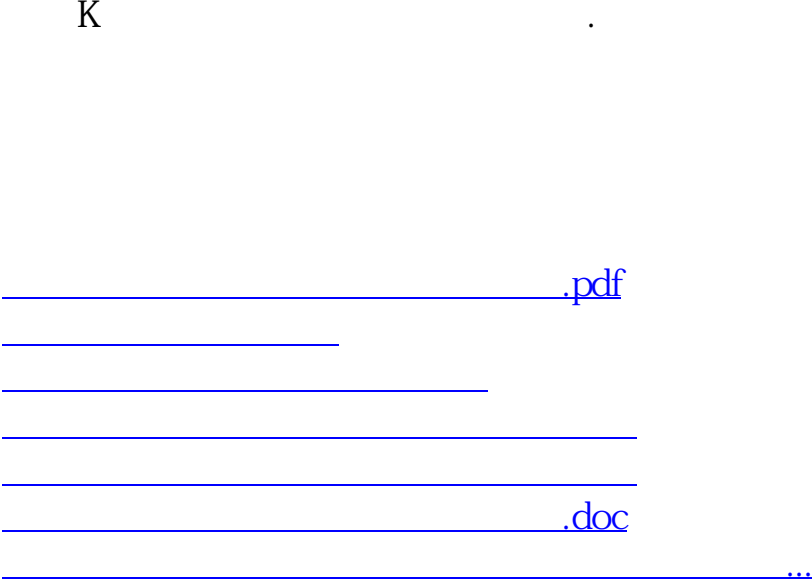

<https://www.gupiaozhishiba.com/author/28074101.html>